$\hat{\omega}$  CPU Benchmarks  $\blacktriangledown$ 

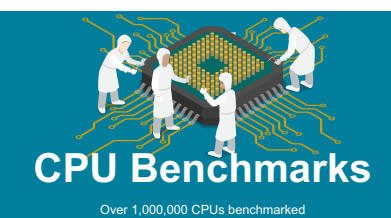

## High End CPUs - Intel vs AMD

This chart comparing high end CPUs is made using thousands of PerformanceTest benchmark results and is updated daily. These are the high end AMD and Intel CPUs are<br>typically those found in rewer computers. The chart below **[PerformanceTest](https://www.passmark.com/products/pt.htm)** 

**CPU Mark Price Performance** 

# PassMark - CPU Mark

High End CPUs

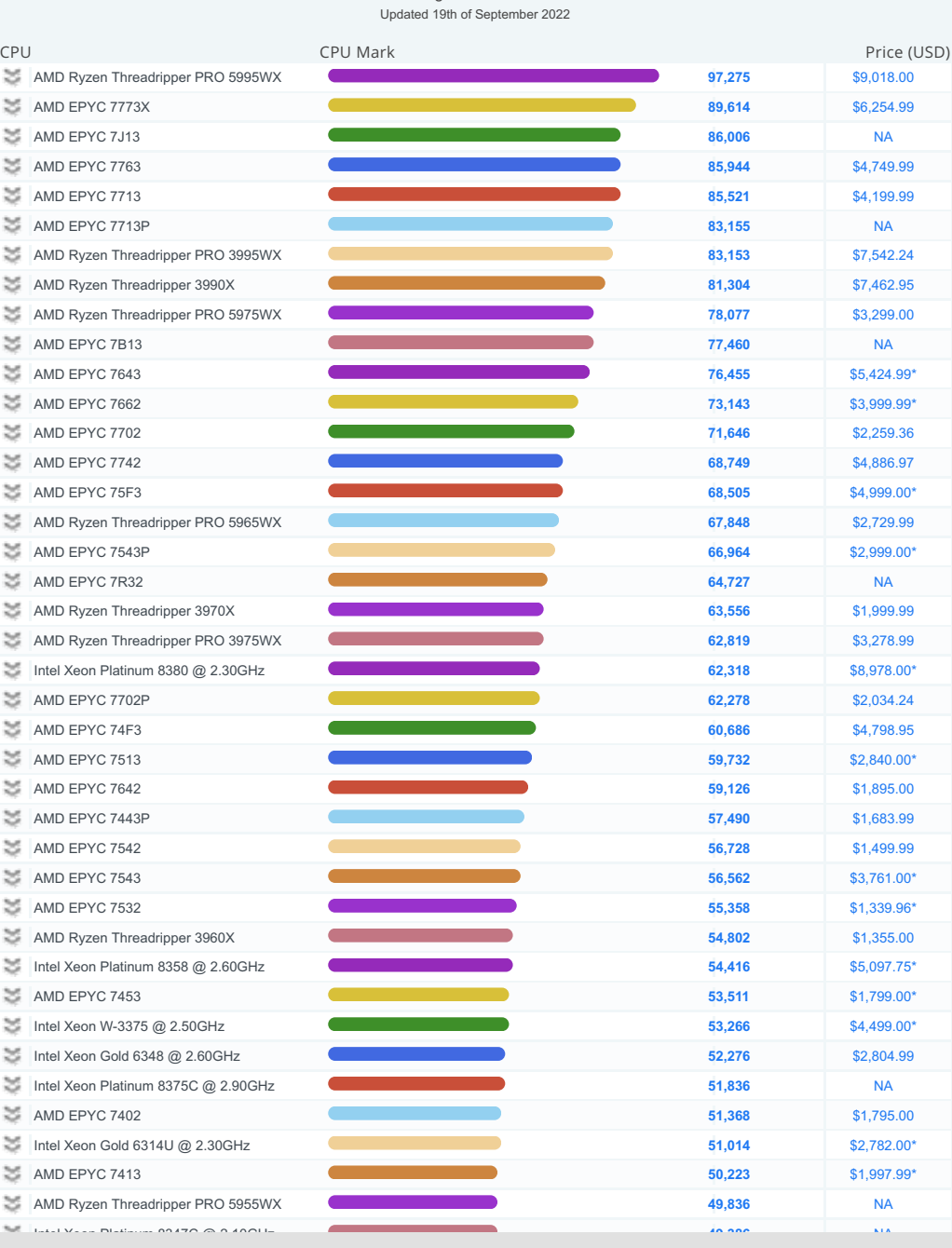

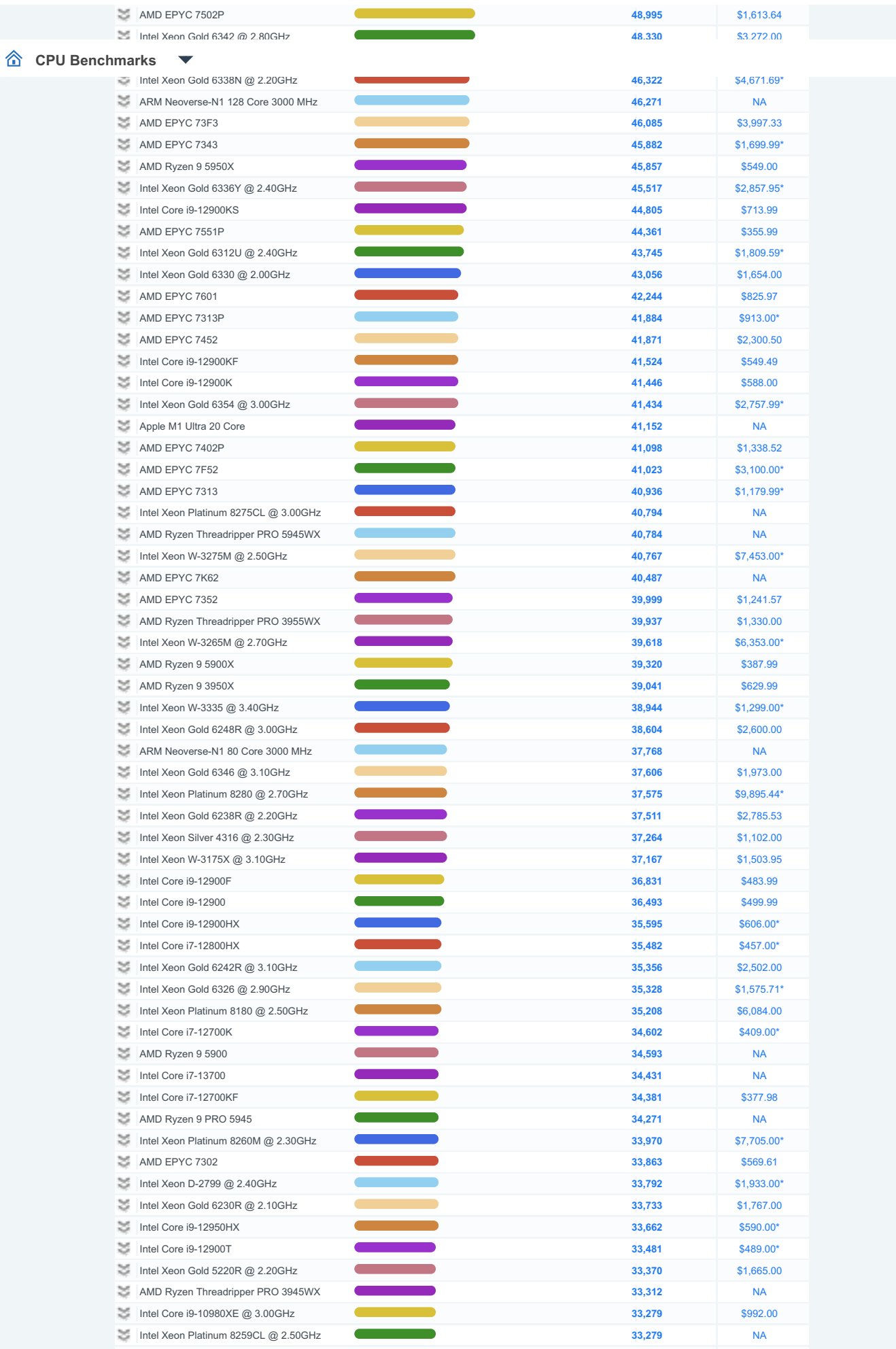

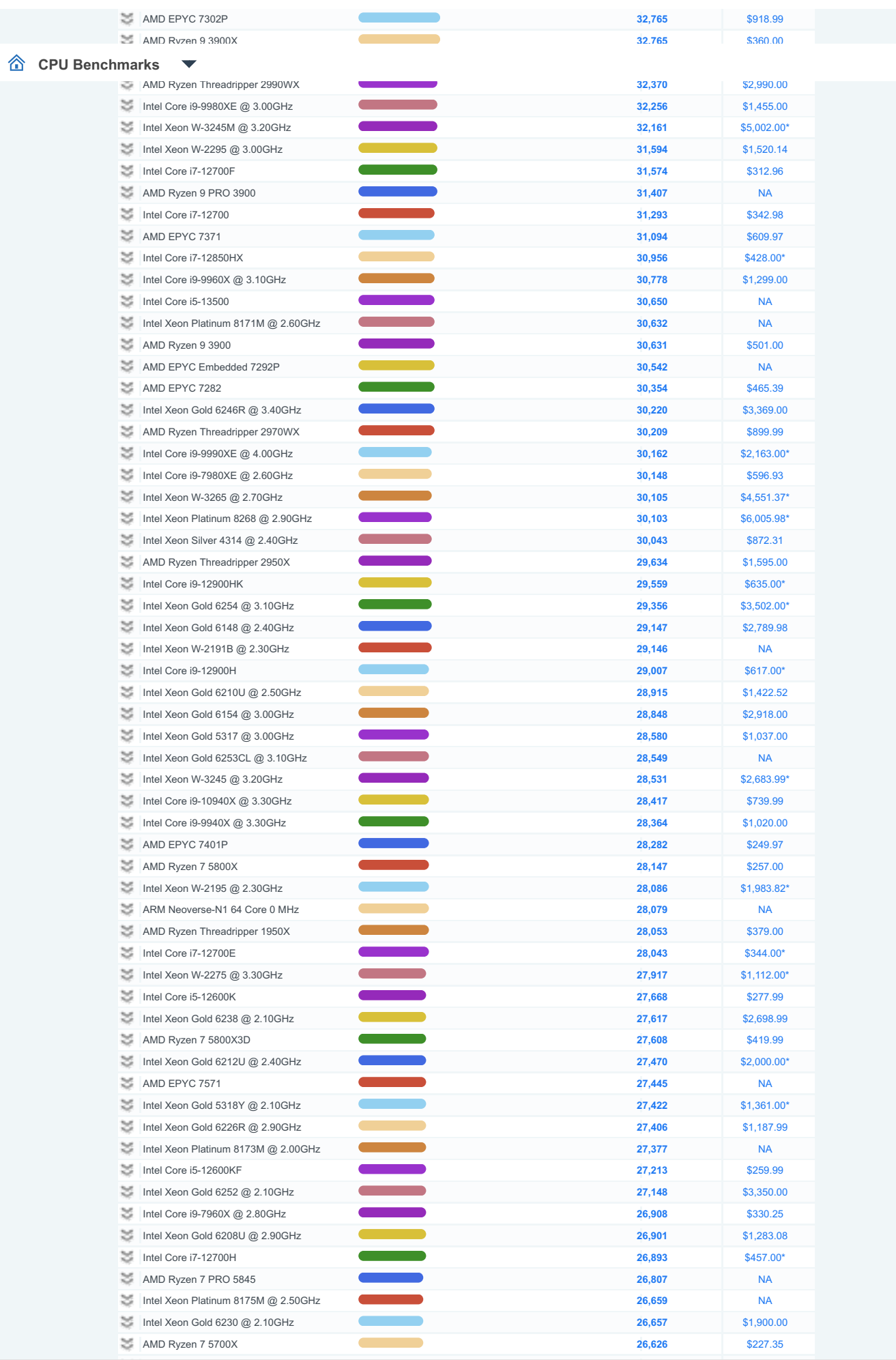

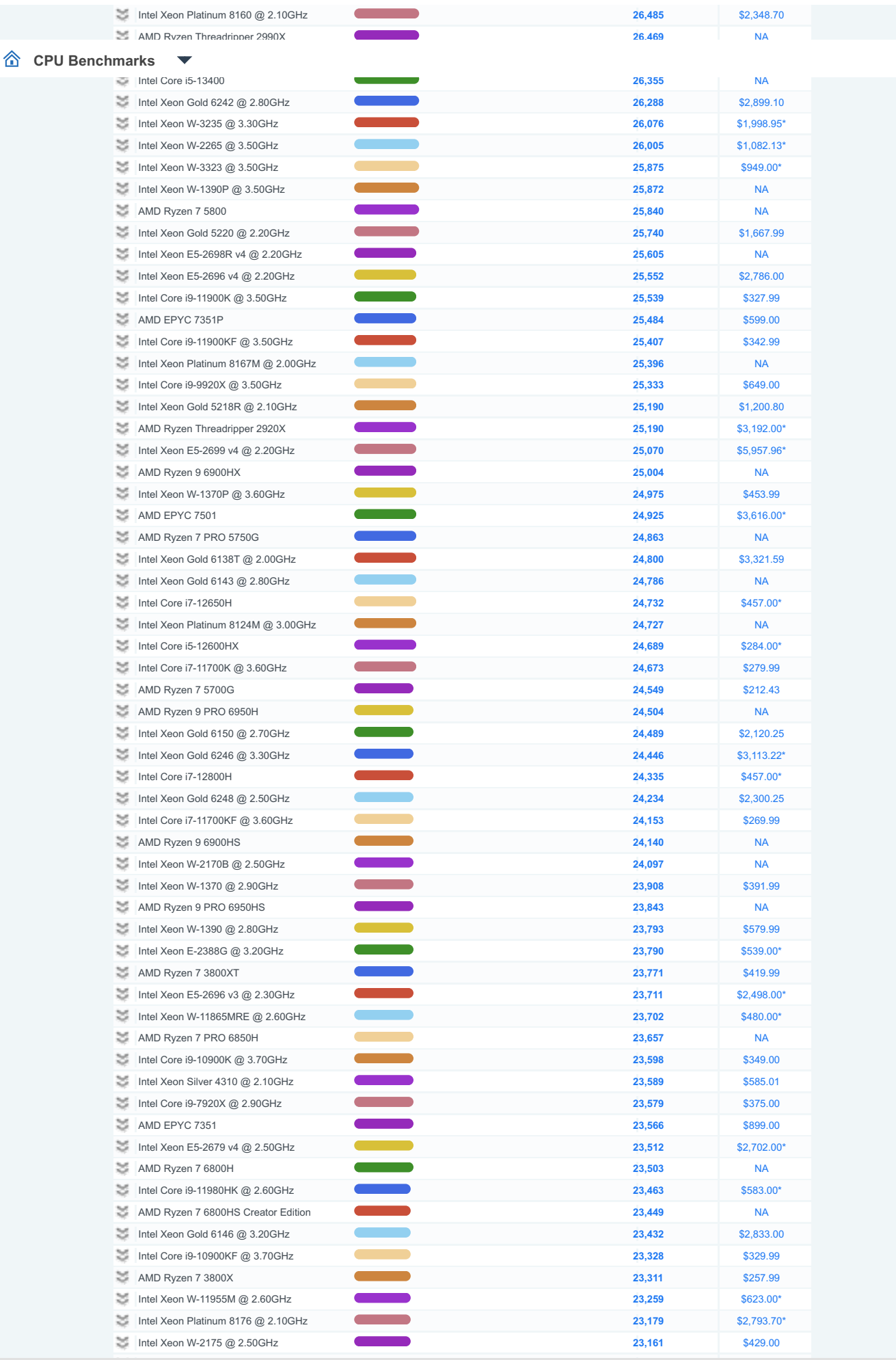

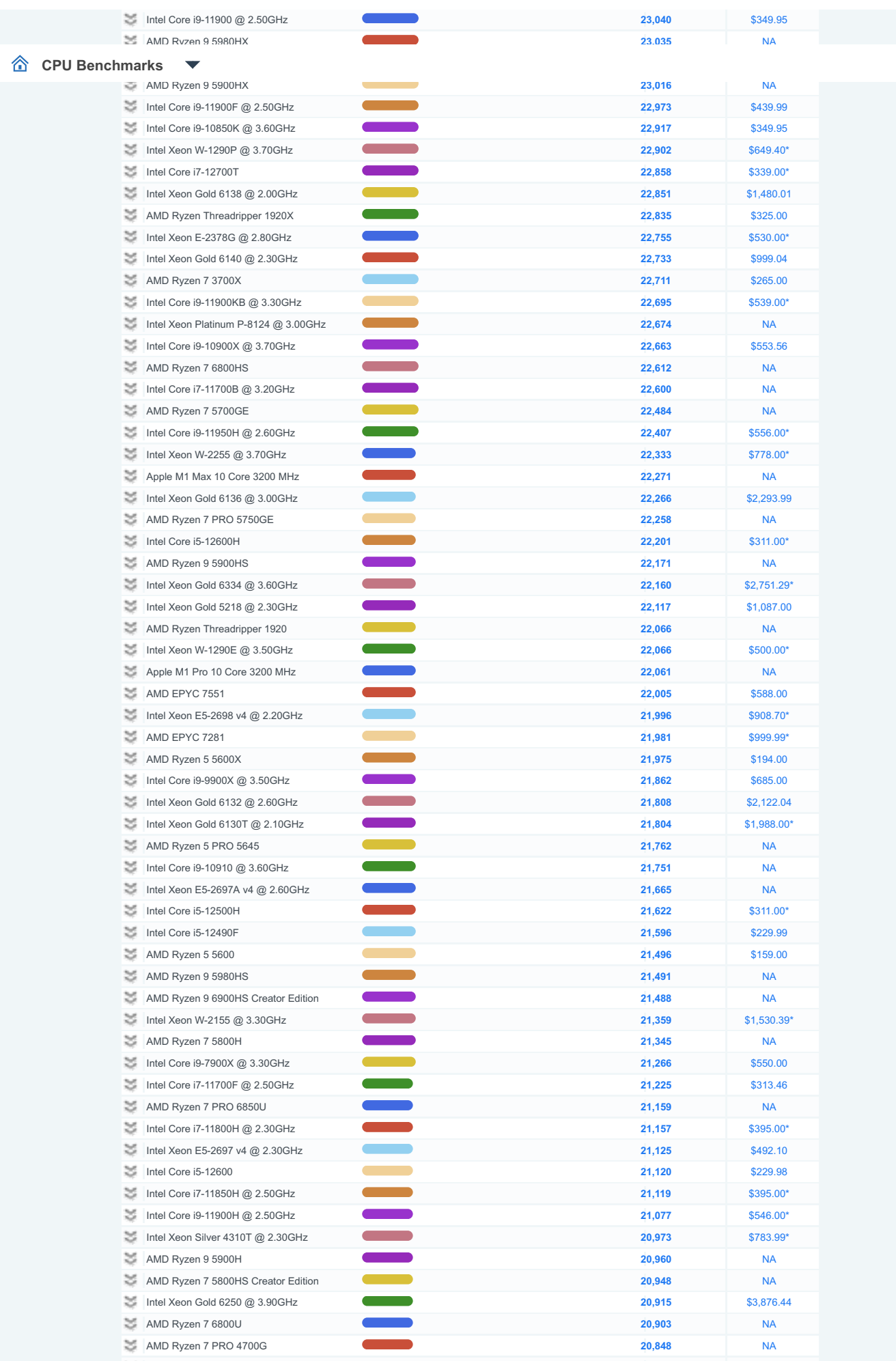

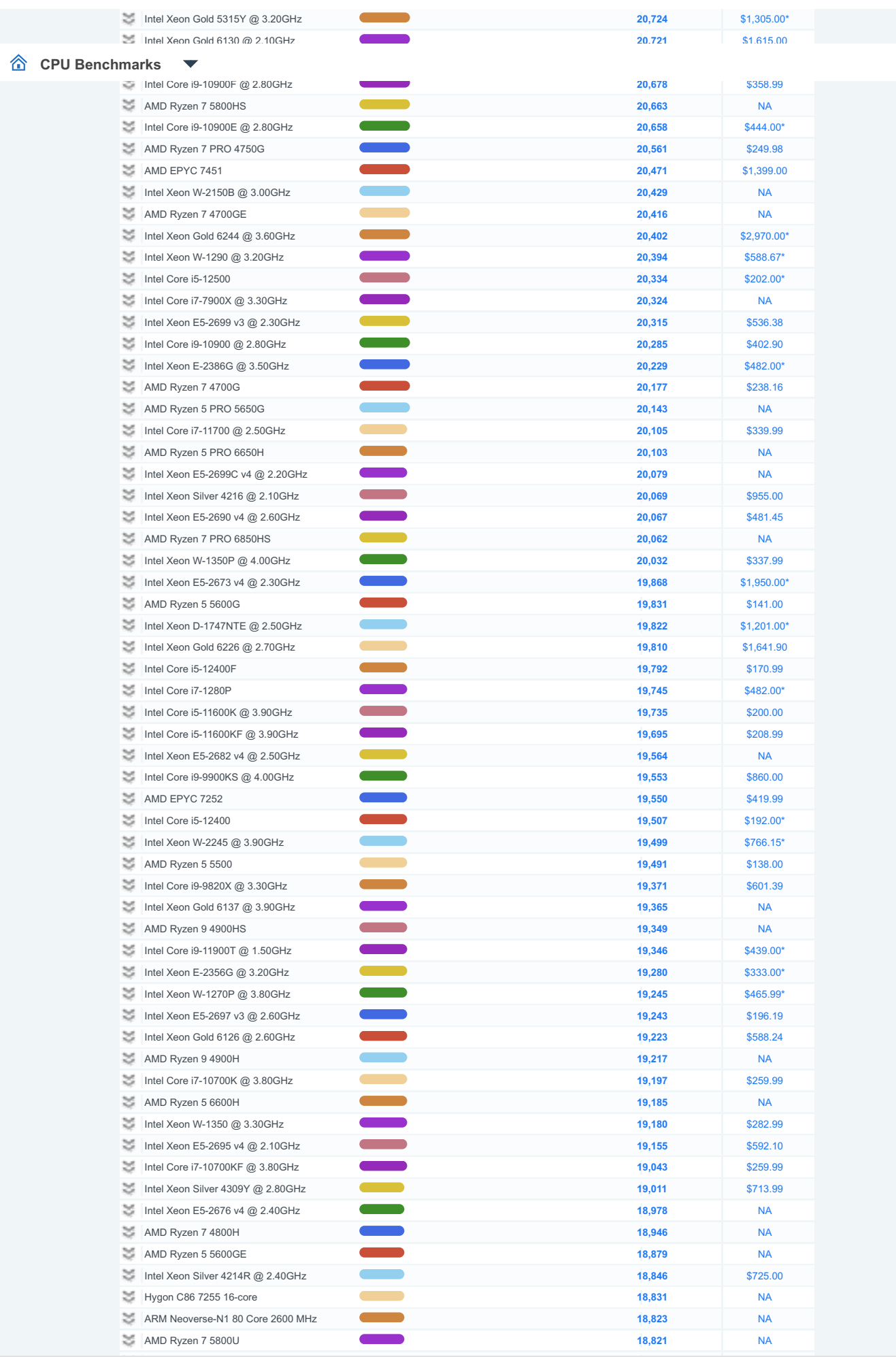

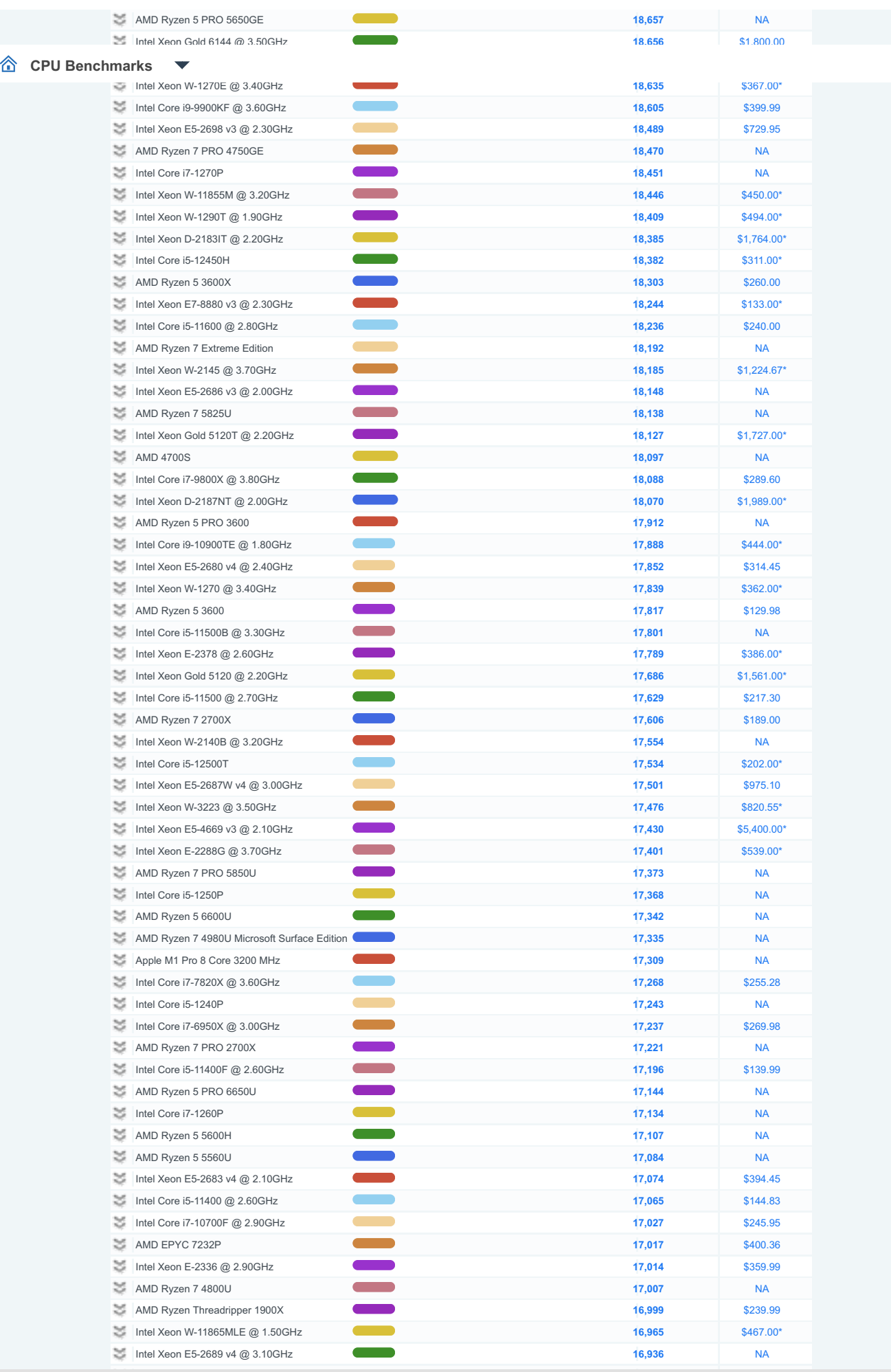

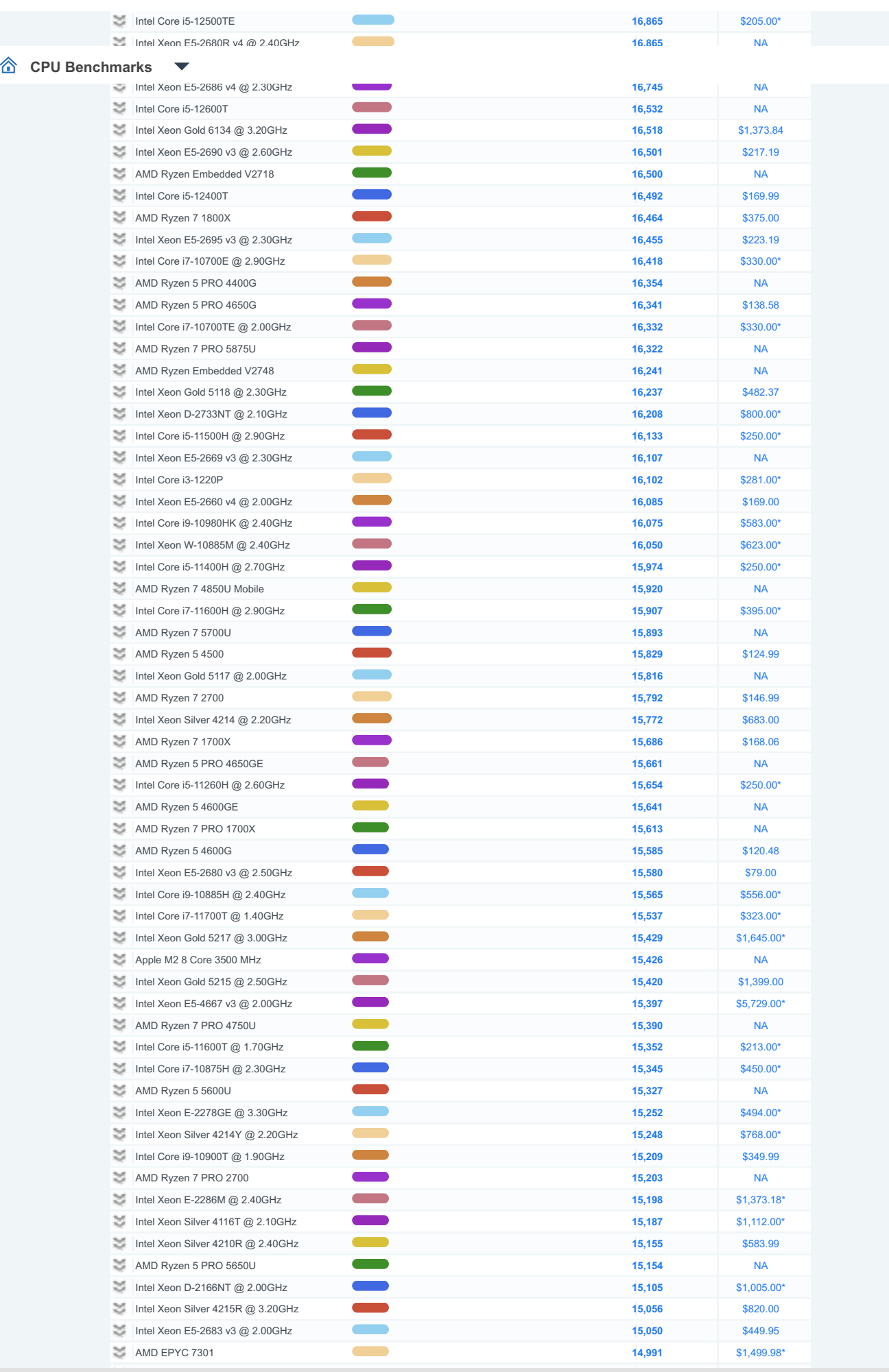

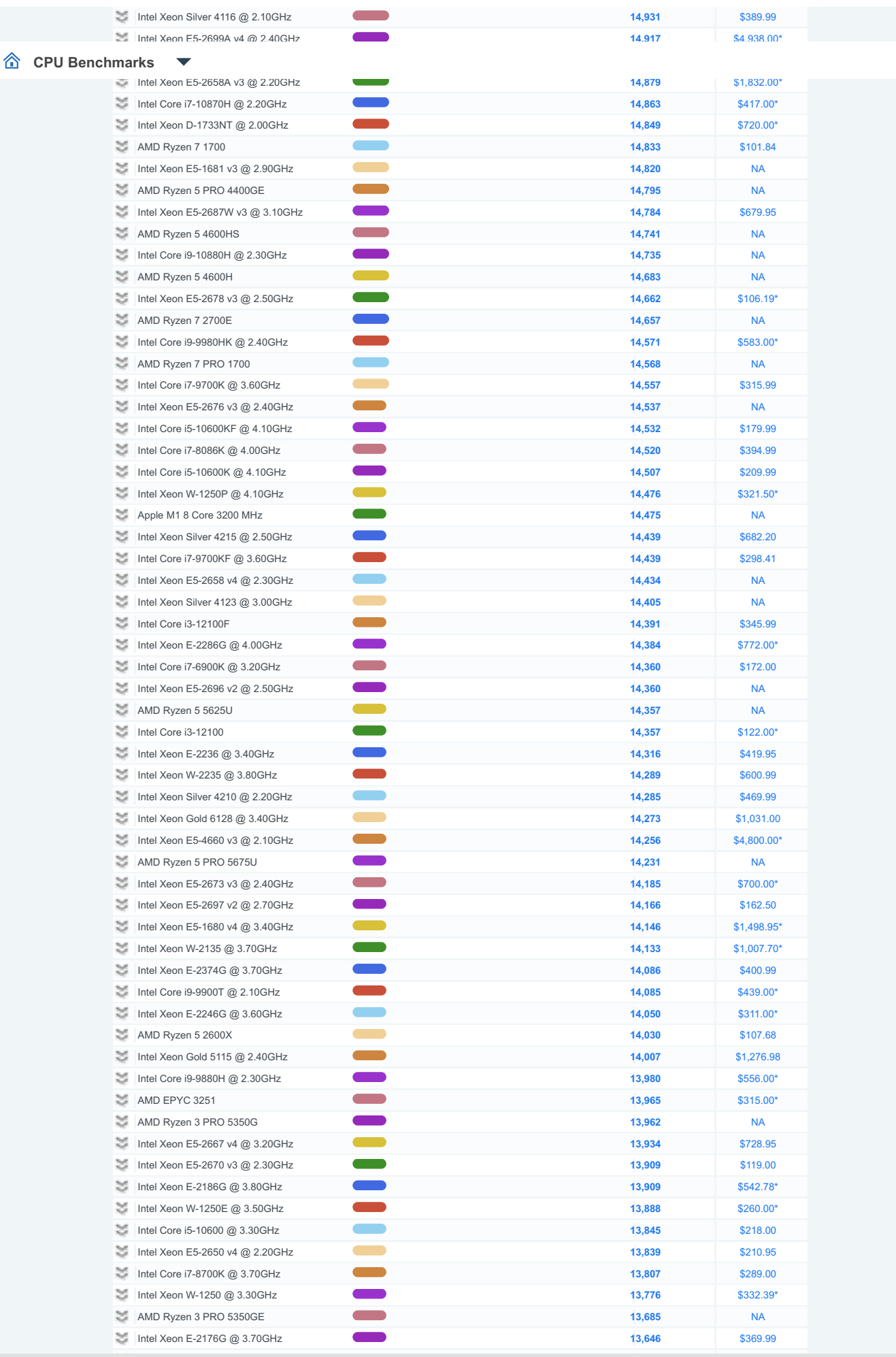

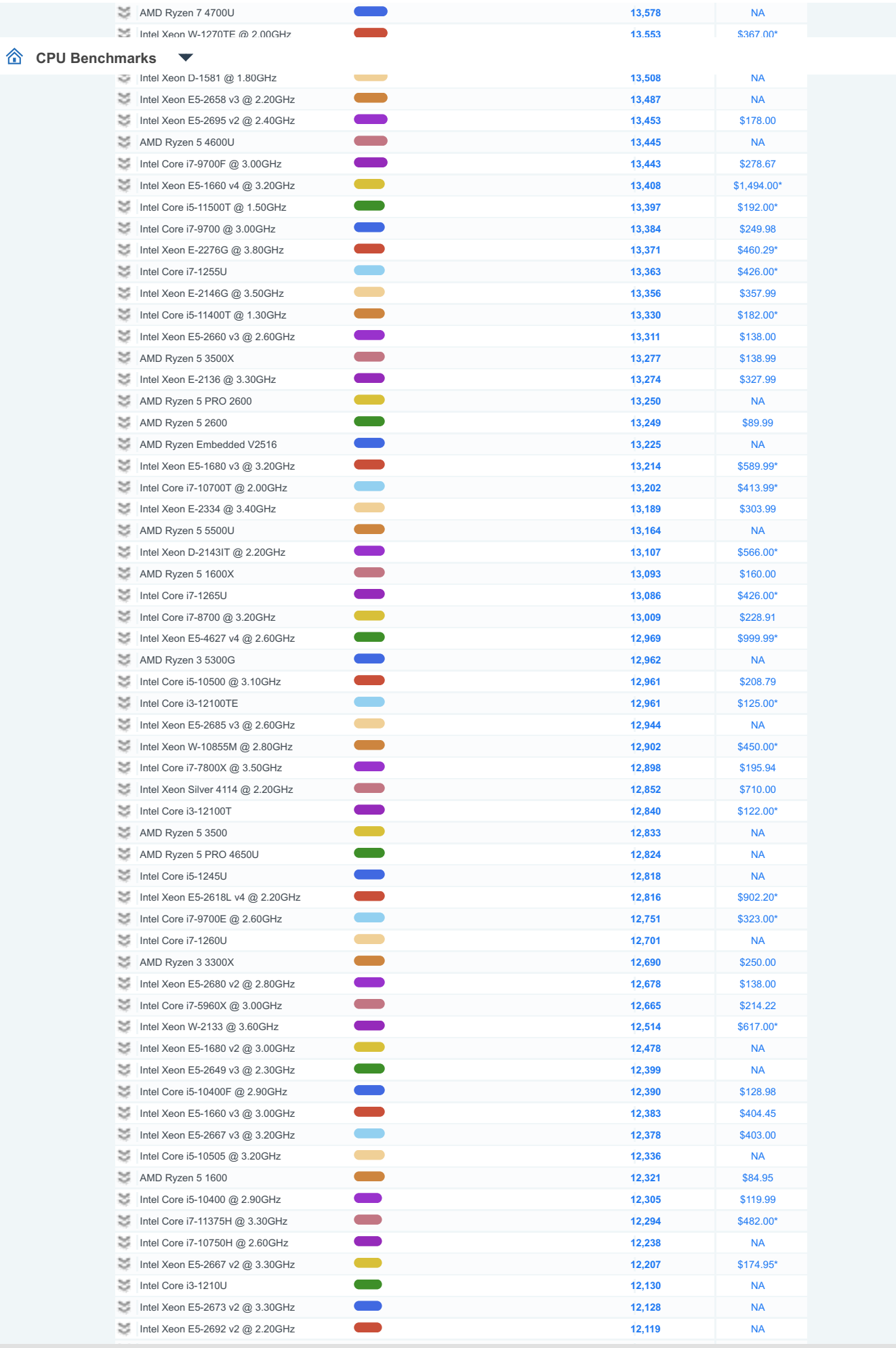

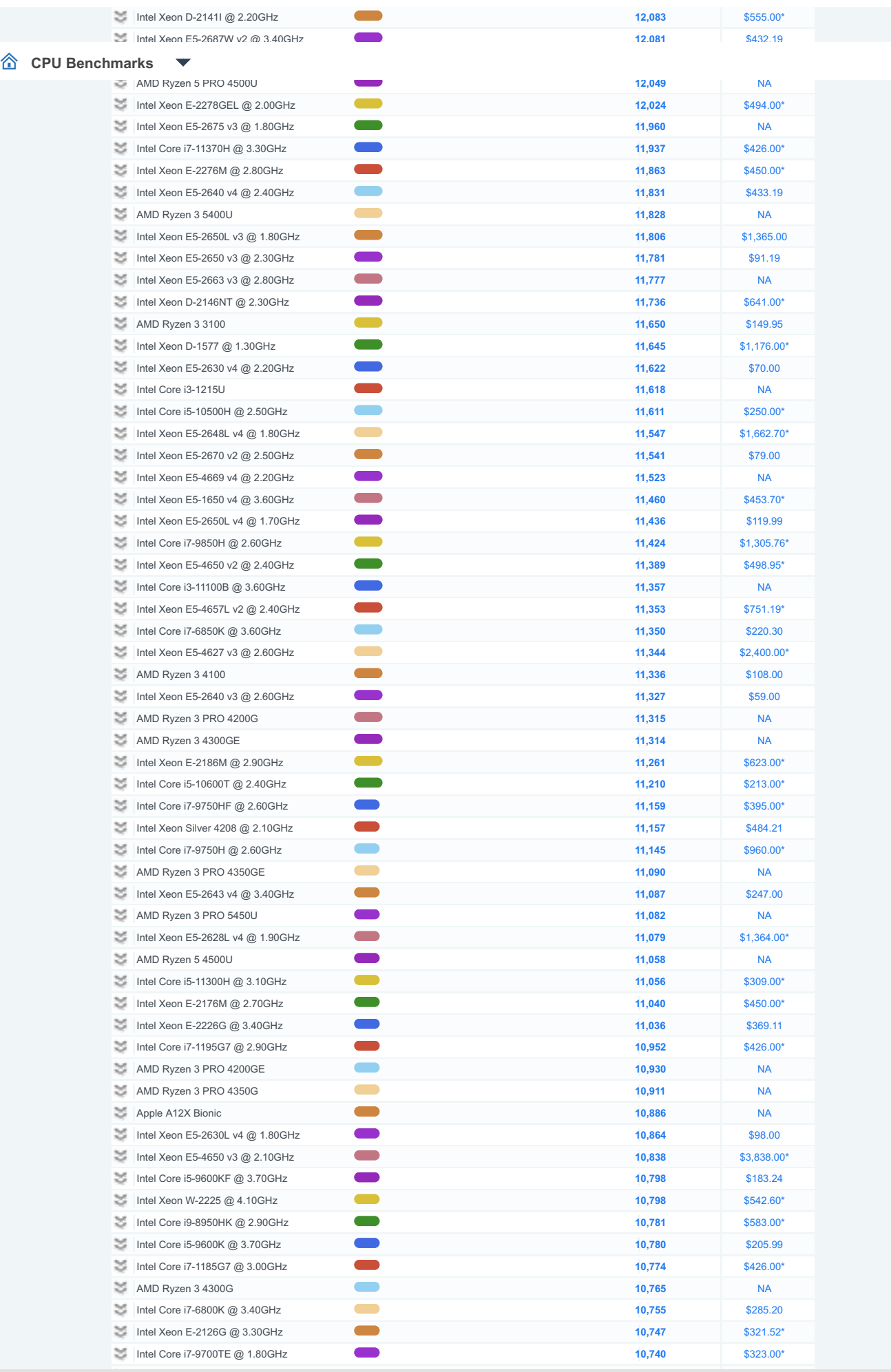

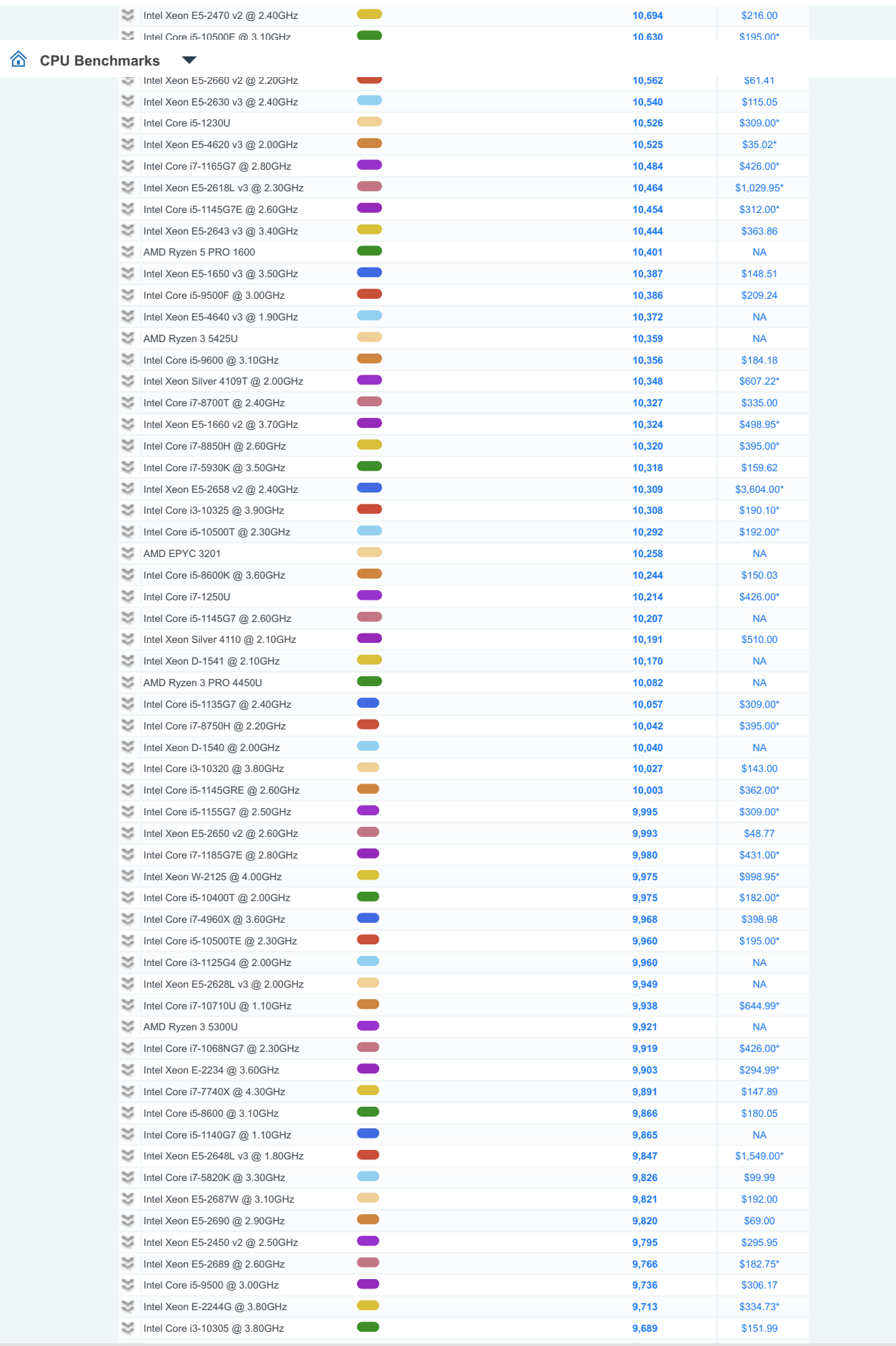

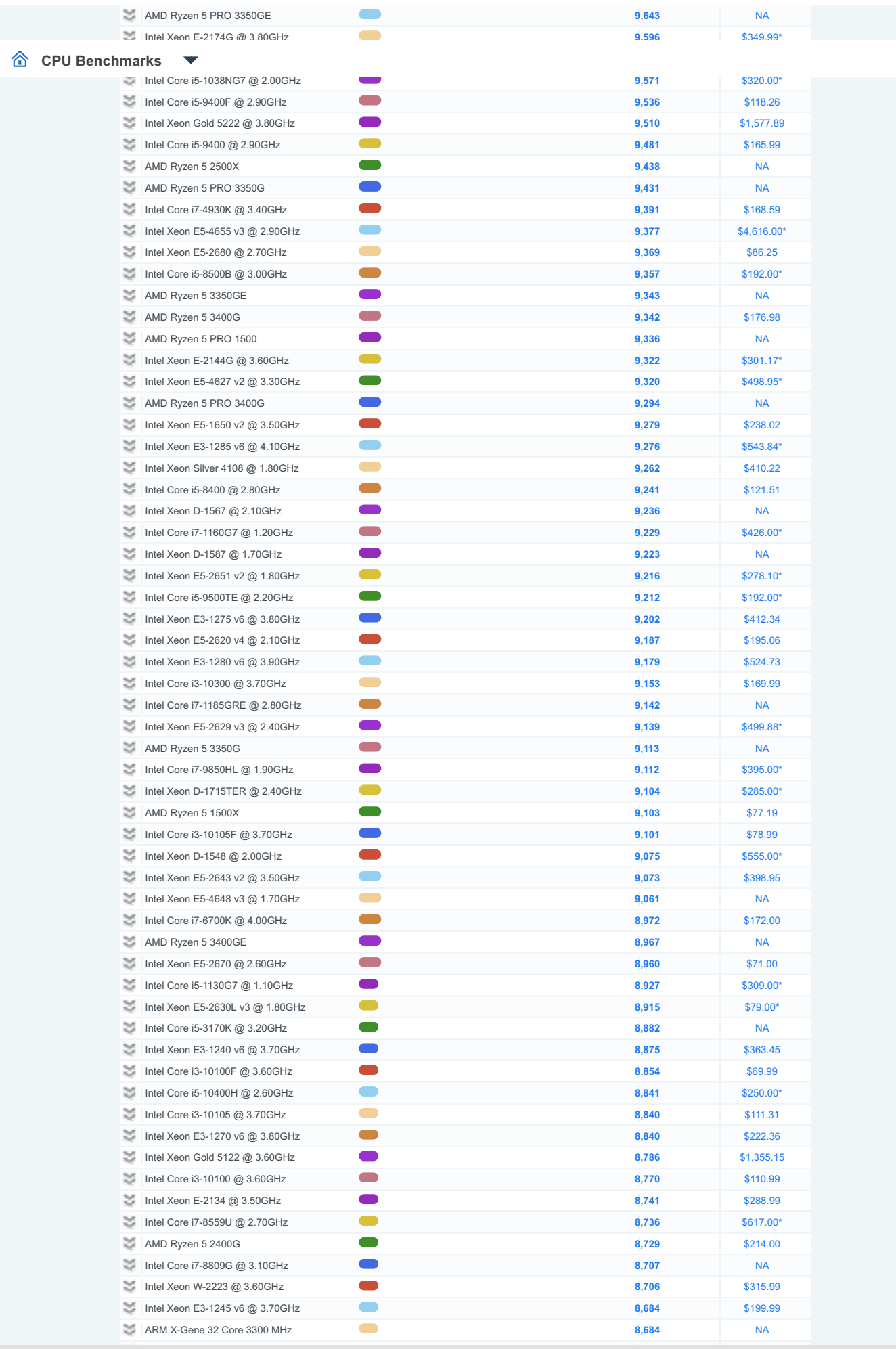

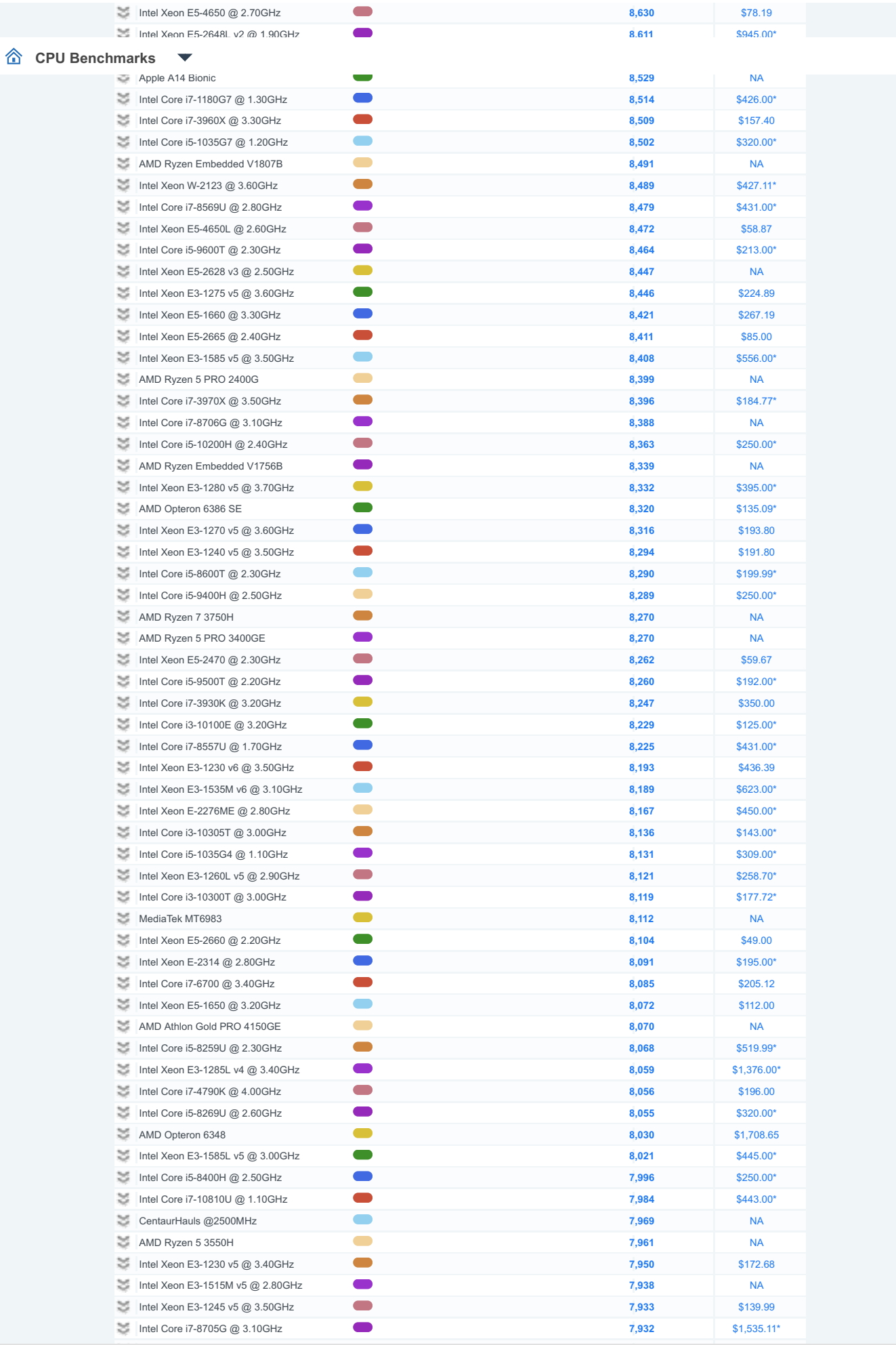

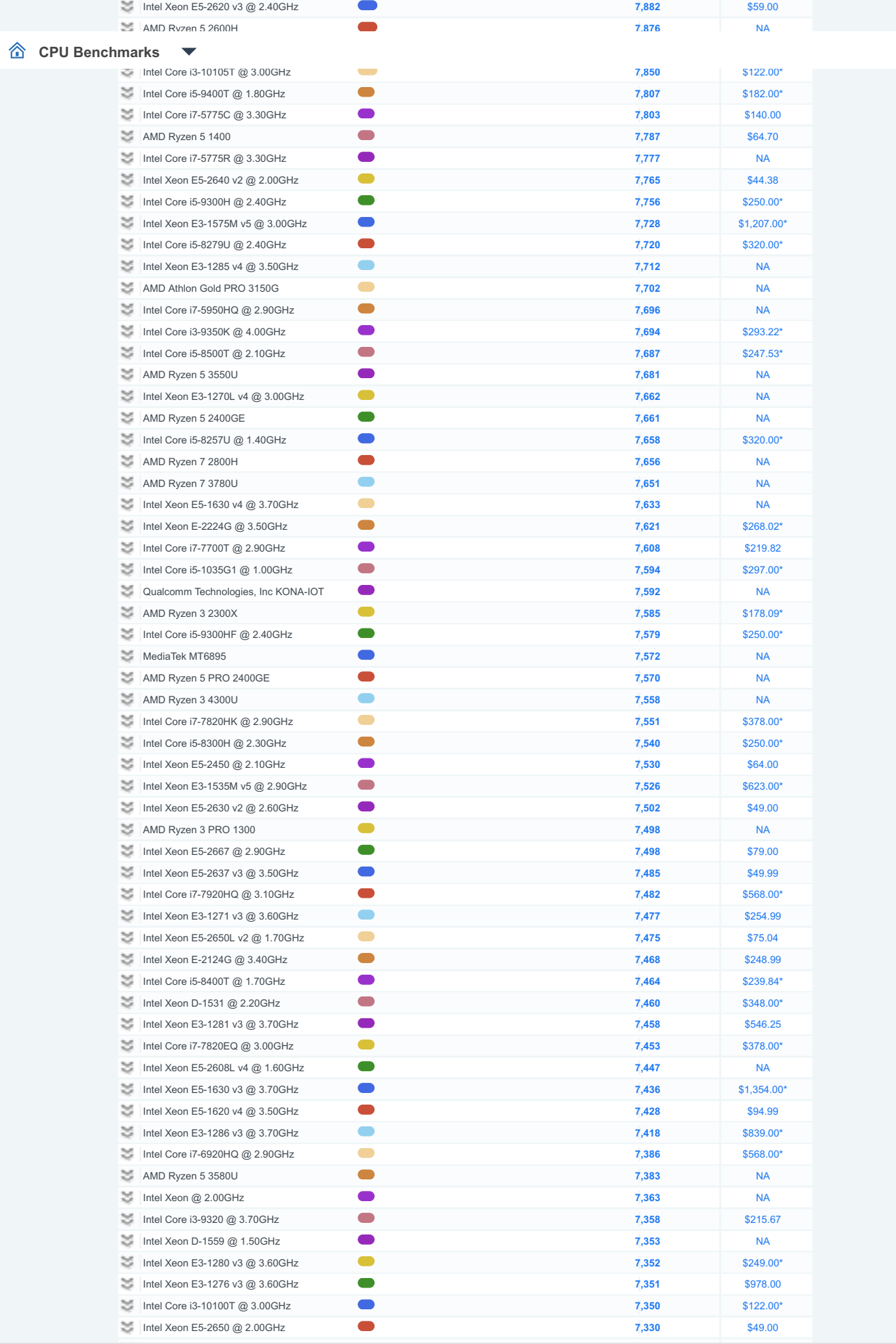

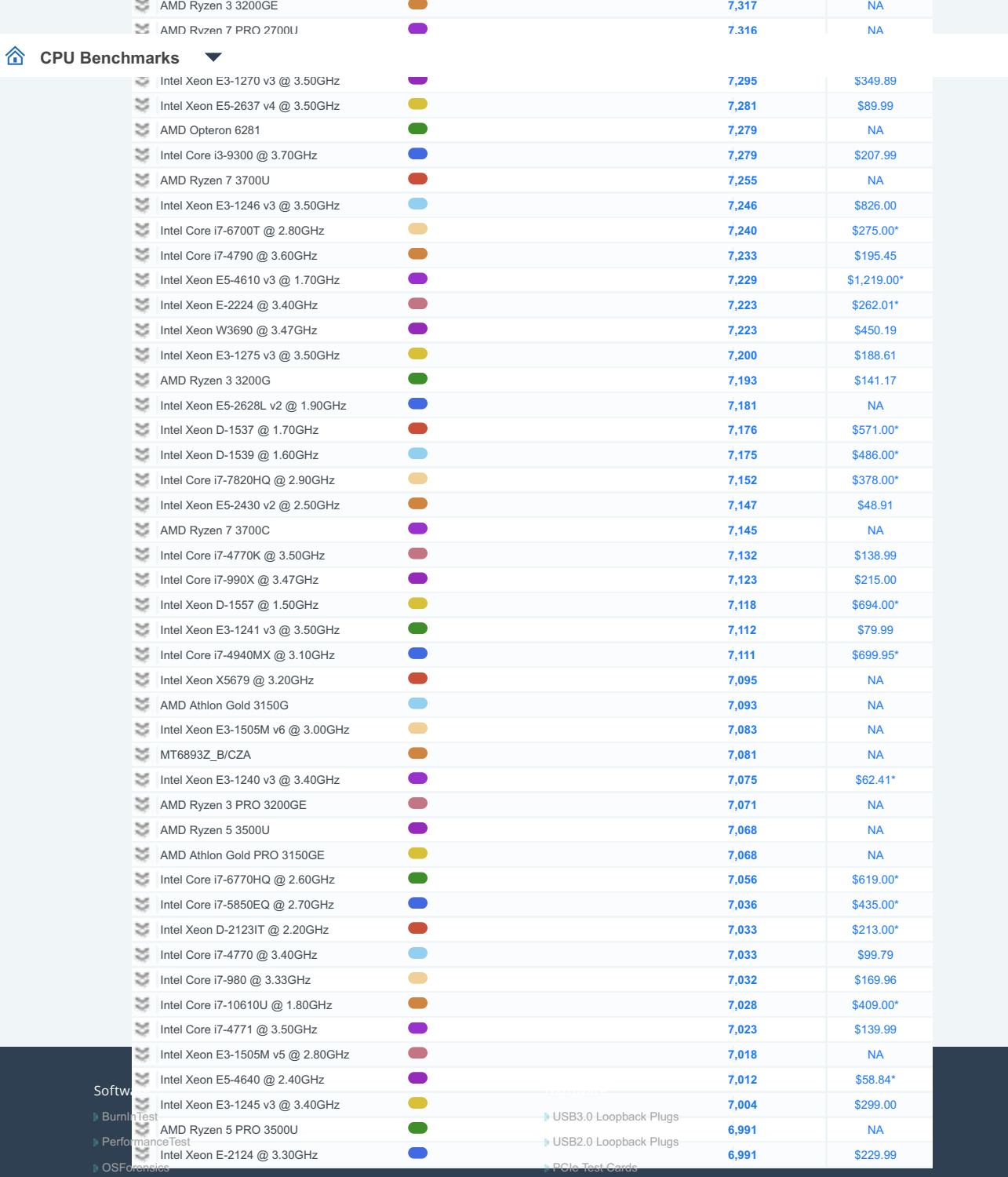

## [Benchmarks](https://www.cpubenchmark.net/)

- 
- 
- 
- 
- 
- 
- [Internet Bandwidth](https://www.bandwidthtest.net/)

### [About Us](https://www.passmark.com/about/index.php)

- 
- 
- 

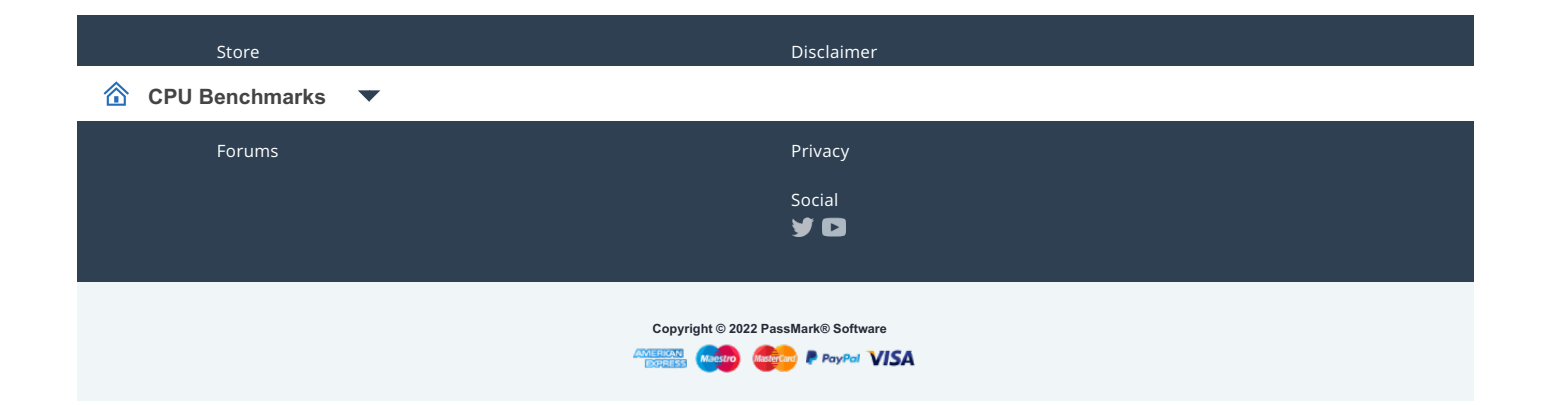